## **BAB III**

## **METODE PENELITIAN**

#### **A. Metode dan Desain Penelitian**

Banyak sekali beberapa pengertian penelitian. Menurut Maulana (2009: 3), "Penelitian adalah suatu cara mencari kebenaran melalui metode ilmiah".

Menurut Sukardi (2003), "Penelitian eksperimen merupakan metode sistematis guna membangun hubungan yang mengandung fenomena sebab akibat (*causal-effect relationship*)".

Menurut Zuriah, (2009 : 65) tujuan penelitian eksperimen adalah untuk "Uji hipotesis yang diajukan dalam penelitian, memprediksi kejadian atau peristiwa di dalam latar eksperimen, dan menarik generalisasi hubungan antarvariabel".

Menurut John W. Best dalam Yatim Riyanto (Zuriah, 2009) desain penelitian eksperimen terdiri dari tiga kategori, yaitu pra eksperimen, eksperimen semu dan eksperimen murni.

Metode yang digunakan dalam penelitian ini adalah metode eksperimen murni. Alasan memilih metode eksperimen murni ini adalah untuk menyelidiki ada tidaknya hubungan sebab-akibat dan berapa besar hubungan sebab-akibat tersebut dengan cara memberikan perlakuan-perlakuan tertentu pada kelompok eksperimen dan menyediakan kontrol sebagai perbandingan.

Penelitian ini menggunakan sepasang perlakuan yaitu satu kelompok eksperimen dan satu kelompok kontrol. Kelompok eksperimen mendapatkan pembelajaran matematika dengan menggunakan model TGT dengan media papan nilai tempat dan kelompok kontrol mendapatkan pembelajaran konvensional dengan media papan nilai tempat. Untuk mengetahui pemahaman siswa tentang materi perkalian, kedua kelompok diberikan pretes dan postes. Supaya acuan penilaiannya tetap, soal pretes dan postes pada penelitia ini dibuat sama.

Menurut Maulana (2009), eksperimen murni pengelompokan subjek dilakukan secara acak, desainnya pada eksperimen ada tiga jenis, yaitu desain kelompok kontrol pretest-postes (*pretest-posttest control group*), desain kelompok kontrol hanya postes (*posttest only control group desain*), dan desain empat kelompok Solomon (*Solomon four-group desain*). Metode dalam penelitian ini menggunakan metode korelasi atau komperatif, dengan desain penelitian eksperimen murni yaitu *pretest-posttest control group*. Pada desain ini langkah pertama pemilihan secara acak untuk menentukan kelas yang menjadi kelas eksperimen dan kontrol. Setelah mendapatkan kelasnya yaitu melakukan *pretes* kelas eksperimen dan kelas kontrol. Setelah melakukan *pretes* untuk kelas eksperimen maupun kelas kontrol yaitu melakukan perlakuan di kelas eksperimen dan kelas kontrol. Setelah perlakuan selesai maka melakukan *posttes*.

# $A \t 0 \t X_1 \t 0$  $A$  0  $X_2$  0

Keterangan :

- $A =$  Pemilihan secara acak.
- O = *Pretes* (tes awal) dan *Posttest* (tes akhir).
- X1 = Perlakuan (*treatment*) dengan model *cooperative learning tipe* TGT dengan media papan nilai tempat.
- X2 = Perlakuan (*treatment*) dengan model konvensional dengan media papan nilai tempat.

Pada desain penelitian yang tecantum di atas akan membandingkan pemahaman belajar siswa pada pembelajaran matematika yang menggunakan model pembelajaran kooperatif tipe *TGT* dengan media papan nilai tempat. sebagai kelas eksperimen dengan pembelajaran model konvensioal dengan media papan nilai tempat sebagai kelas kontrol. Apabila melalui uji rerata nilai postes menunjukkan perbedaan pemahaman siswa secara signifikan pada kelompok eksperimen dibandingkan kelompok kontrol maka dapat disimpulkan bahwa ada perbedaan keberhasilan belajar siswa dalam pembelajaran matematika yang menggunakan model pembelajaran kooperatif tipe *TGT* dengan pembelajaran yang biasa.

## **B. Subjek Penelitian**

## **1. Populasi**

Banyak sekali pengertian populasi, menurut Zuriah (2009), "Populasi adalah seluruh data yang menjadi perhatian peneliti dalam suatu ruang lingkup dan waktu yang ditentukan".

Berdasarkan pengertian tersebut, populasi dalam penelitian ini adalah SD unggul yang ada di Kecamatan Weru Kabupaten Cirebon. Berikut daftar namanama SD se-Kecamatan Weru beserta rata-rata nilai UN matematika dari masingmasing SD, yang dapat dilihat pada Tabel 3.1

| No. | <b>Nama Sekolah</b>     | <b>Jumlah Siswa Kelas IV</b> | Rata-Rata Nilai<br><b>Matematika</b> |
|-----|-------------------------|------------------------------|--------------------------------------|
| 1.  | SDN 4 Tegalwangi        | 60                           | 9,01                                 |
| 2.  | <b>SDN 1 Weru Kidul</b> | 74                           | 8,93                                 |
| 3.  | <b>SDN 2 Setu Kulon</b> | 64                           | 8,84                                 |
| 4.  | <b>SDN 2 Kertasari</b>  | 24                           | 8,82                                 |
| 5.  | SDN 3 Tegalwangi        | 49                           | 8,79                                 |
| 6.  | <b>SDN 4 Megu Gede</b>  | 76                           | 8,66                                 |
| 7.  | <b>SDN 2 Megu Gede</b>  | 32                           | 8,49                                 |
| 8.  | <b>SDN 3 Setu Wetan</b> | 37                           | 8,48                                 |
| 9.  | SDN 2 Weru Lor          | 42                           | 8,25                                 |
| 10. | SDN 1 Tegalwangi        | 30                           | 8,25                                 |
| 11. | SDN 1 Kertasari         | 46                           | 8,13                                 |
| 12. | SDN 1 Karangsari        | 81                           | 8,10                                 |
| 13. | <b>SDN 3 Weru Lor</b>   | 26                           | 8,10                                 |
| 14. | <b>SDN 2 Setu Wetan</b> | 65                           | 8,08                                 |
| 15. | SDN 3 Megu Gede         | 36                           | 7,95                                 |
| 16. | <b>SDN 1 Megu Gede</b>  | 44                           | 7,90                                 |
| 17. | SDN 2 Karangsari        | 35                           | 7,87                                 |
| 18. | <b>SDN 1 Setu Kulon</b> | 65                           | 7,80                                 |
| 19. | <b>SDN 3 Weru Kidul</b> | 39                           | 7,61                                 |
| 20. | <b>SDN 1 Megu Cilik</b> | 57                           | 7,52                                 |
| 21. | <b>SDN 1 Setu Wetan</b> | 36                           | 7,44                                 |
| 22. | <b>SDN 1 Weru Lor</b>   | 51                           | 7,37                                 |
| 23. | <b>SDN 2 Megu Cilik</b> | 37                           | 7,12                                 |
| 24. | <b>SDN 2 Weru Kidul</b> | 43                           | 6,86                                 |
| 25. | <b>SDN 2 Tegalwangi</b> | 21                           | 6,71                                 |
|     | Jumlah                  | 1170                         | 237,71                               |

**Tabel 3.1 Daftar Populasi Penelitian dan Nilai Matematika**

*Sumber: UPT Pendidikan Kecamatan Weru Kabupaten Cirebon November 2012*

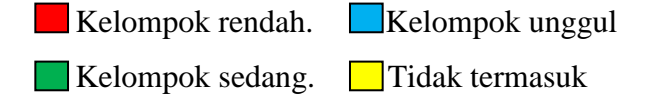

Nilai rata-rata matematika di atas telah diurutkan dari nilai rata-rata matematika terbesar sampai nilai rata-rata matematika terkecil. Hal ini dimaksudkan agar memudahkan peneliti untuk mengambil sampel penelitian. Sampel penelitian yang diambil diklasifikasikan menjadi tiga bagian, yaitu kelompok unggul, kelompok sedang, dan kelompok rendah dengan perbandingan sebagai berikut.

Unggul : Sedang : Rendah = 30 : 40 : 30

Pemilihan populasi yang akan dijadikan sampel kelompok unggul, sedang dan rendah dilakukan dengan cara dirandom (acak). Berdasarkan proses random yang dilakukan didapatkan kelompok unggul yaitu sebanyak tujuh SD Negeri. Hal ini berdasarkan perhitungan sebagai berikut.

```
Kelompok unggul = 30% × Banyaknya SD \Sigma siswa ≥ 30
          = 30\% \times 22 \text{ SD}= 7 S<sub>D</sub>Kelompok sedang = 40% × Banyaknya SD \Sigma siswa \geq 30
          = 40\% \times 22 SD
          = 8 \text{ SD}Kelompok rendah = 30% × Banyaknya SD \sum siswa \geq 30
          = 30\% \times 22 SD
          = 7 S<sub>D</sub>
```
Adapun tabel populasi SD yang akan dijadikan sampel penelitian ini adalah sebagai berikut.

| No | Nama Sekolah     | Jumlah Siswa Kelas 4 |
|----|------------------|----------------------|
| 1. | SDN 4 Tegalwangi | 60                   |
| 2. | SDN 1 Weru Kidul | 74                   |
| 3. | SDN 2 Setu Kulon | 64                   |
| 4. | SDN 3 Tegalwangi | 49                   |
| 5. | SDN 4 Megu Gede  | 76                   |
| 6. | SDN 2 Megu Gede  | 32                   |
| 7. | SDN 3 Setu Wetan | 37                   |

**Tabel 3.2 Populasi Penelitian**

#### **2. Sampel**

Secara sederhana sampel dapat dikatakan perwakilan dari populasi. Menurut Maulana (2009: 26), "Sampel adalah sebagian atau wakil dari populasi yang diteliti". Dalam penelitian ini, cara untuk mencari sempel nya, sebagai berikut.

- a. Seleksi SD yang memiliki jumlah siswa  $\geq 30$ .
- b. Mengurutkan hasil nilai Matematika dari yang terbesar ke terkecil.
- c. Membagi 3 kelompok berdasarkan urutan, kelompok 1 (kelompok unggul), kelompok 2 (kelompok papak), dan kelompok 3 (kelompok asor).
- d. Random dari ke tiga kelompok tersebut dan muncul kelompok 1.
- e. Random anggota dari kelompok 1 yang terdiri dari 7 anggota, dan muncul nomor 4 dan nomor 5.
- f. Nomor 5 adalah SDN 4 Megu Gede dan nomor 4 adalah SDN 3 Tegalwangi

Jadi, sampel yang akan diambil adalah sampel siswa kelas IV SDN 4 Megu Gede untuk kelas kontrol dan kelas IV SDN 3 Tegalwangi untuk kelas eksperimen .

Pada SDN 4 Megu Gede terdapat 2 kelas yaitu kelas A dan B, tetapi untuk kebutuhan penelitian hanya di perlukan 1 kelas, maka untuk menentukan kelas untuk penelitian dilakukan secara random dan yang muncul adalah kelas IV A.

#### **C. Prosedur Penelitian**

Secara umum penelitian ini terbagi menjadi tiga tahapan, yaitu tahap perencanaan, tahap pelaksanaan dan tahap analisis data.

### **1. Tahap Perencanaan**

Pada tahap ini adalah melakukan perijinan penelitian ke UPT Pendidikan Kecamatan Weru Kabupaten Cirebon. Kemudian, merancang instrumen yang akan digunakan. Selanjutnya mengkonsultasikan instrumen yang sudah dibuat kepada pihak ahli untuk mengetahui apakah instrumen tersebut layak digunakan atau tidak. Setelah itu, Melakukan ujicoba instrumen untuk mengetahui validitas, reliabilitas, daya pembeda, dan tingkat kesukaran instrumen. Kemudian, Melakukan pengolahan terhadap instrumen. Jika perlu direvisi, maka diuji coba ulang sampai valid. Jika instrumen sudah valid, maka peneliti memilih sampel untuk kelompok eksperimen dan kontrol. Setelah itu, mengurus perizinan penelitian ke sekolah dasar yang dituju.

## **2. Tahap Pelaksanaan**

Pada tahap ini, kegiatan awal yang dilakukan adalah memberikan pretes kemampuan pemahaman siswa di kelompok eksperimen dan kelompok kontrol yang bertujuan untuk mengukur kemampuan awal. Setelah melakukan pretes di kelompok eksperimen dan kelompok kontrol yaitu memberikan perlakuan yang berbeda kepada kedua kelompok, kelompok kontrol diberikan pembelajaran kovensional dengan media papan nilai tempat dan kelompok eksperimen model pembelajaran kooperatif tipe *TGT* dengan papan nilai tempat.

Pada saat pembelajaran berlangsung, aktivitas pembelajaran akan diobservasi oleh observer. Untuk mengetahui respon siswa terhadap pembelajaran yang menggunakan model pembelajaran kooperatif tipe *TGT* dengan papan nilai tempat dan respon siswa terhadap pembelajaran yang menggunakan model konvensional dengan media papan nilai tempat. Setelah selesai perlakuan di kelas eksperimen dan kelas kontrol, siswa diminta untuk mengisi angket. Setelah itu kedua kelompok diberikan postes untuk mengetahui peningkatan pemahamannya.

## **3. Tahap Analisis Data**

Pada tahap ini, analisis data yang akan dilakukan yaitu pengumpulan data tes dan data nontes. Pengolahan data tes berupa hasil pretes dan postes

kemampuan pemahaman siswa perkalian dua angka dengan dua angka dan perkalian dua angka dengan tiga angka di kelas eksperimen dan kelas kontrol. Data yang diperoleh dari hasil penelitian akan dianalisis dengan menggunakan uji normalitas data, uji homogenitas, dan uji perbedaan rata-rata menggunakan bantuan program *Microsoft Office Excel* dan *Statistical Product and Service Solutions (SPSS) 16.0 for Windows*. Kemudian pengolahan data nontes berupa lembar observasi, angket siswa, dan hasil wawancara. Setelah selesai datanya diolah maka dilakukan tafsiran dan kesimpulan. Alur prosedur penelitian bisa dilihat pada Gambar 3.1.

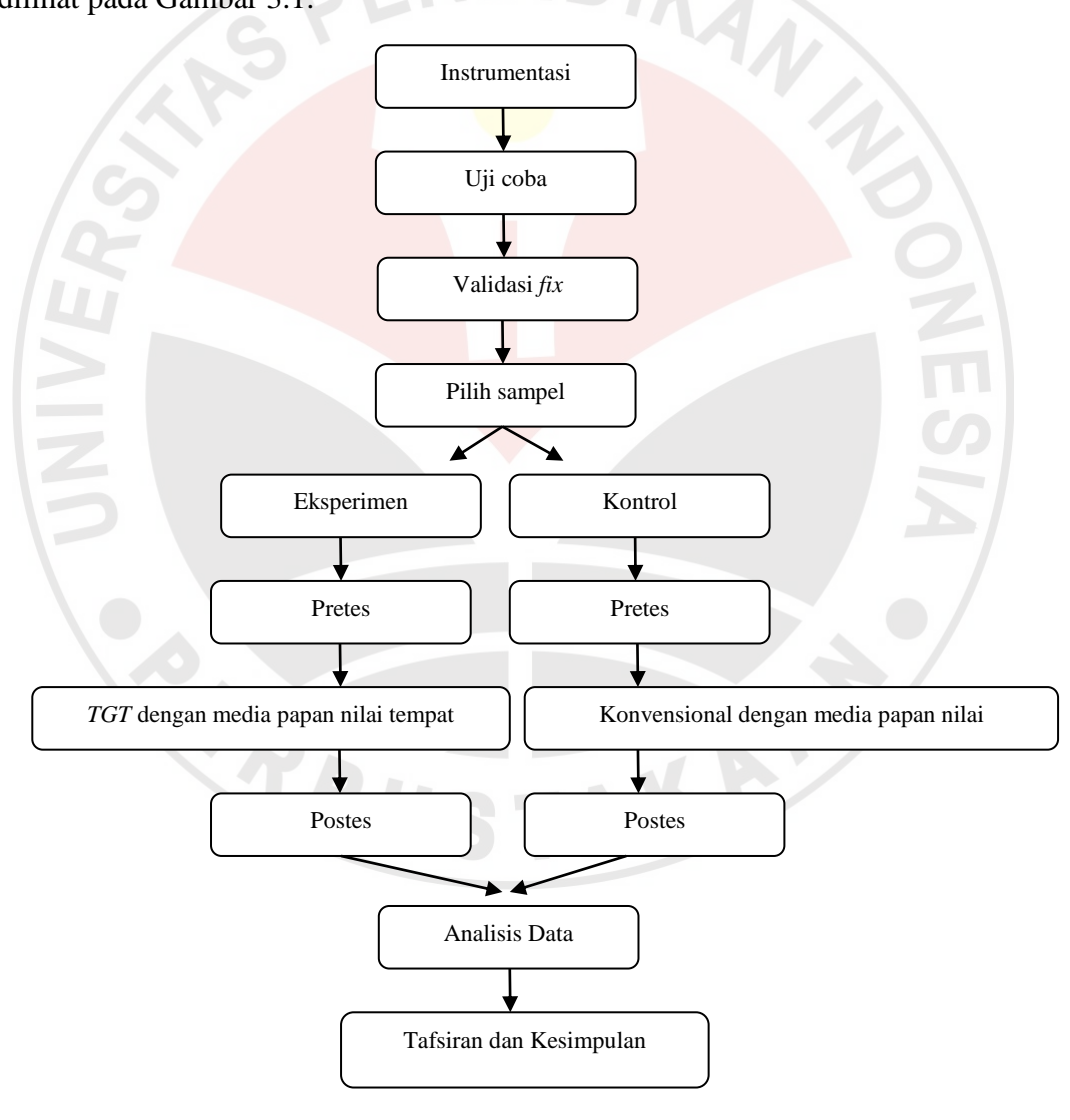

**Gambar 3.1 Prosedur Penelitian**

#### **D. Instrumen Penelitian**

Di dalam melakukan pengumpulan data, akan digunakan instrumeninstrumen sebagai berikut ini.

#### **1. Instrumen Tes**

Instrument tes ini dibuat dimaksudkan untuk mengetahui sampai sejauh mana kemampuan pemahaman siswa sebelum dan sesudah mengalami proses pembelajaran, selain itu juga untuk menjawab rumusan masalah mengenai peningkatan pemahaman antara pembelajaran konvensional dengan media papan nilai tempat dan model pembelajaran kooperatif tipe *TGT* dengan media papan nilai tempat. Menurut Maulana (2009: 32) "Suatu tes dapat dibagi menjadi tiga bagian umum yaitu tertulis, lisan dan kinerja". Pada penelitian ini menggunakan tes tertulis. Indikator yang digunakan adalah melakukan perkalian bilangan dua angka dengan dua angka dan melakukan perkalian bilangan dua angka dengan bilangan tiga angka. Instrumen tes yang akan digunakan sebagai alat pengumpul data terlebih dahulu diujicobakan kemudian dihitung validitas, reliabilitas, daya pembeda, dan tingkat kesukarannya untuk mengetahui apakah soal tersebut sudah termasuk kriteria soal yang baik atau belum.

#### **a. Validitas Instrumen**

Validitas instrumen menunjukkan tingkat keabsahan atau ketepatan suatu instrumen tes terhadap tujuan yang diukur. Hasil analisis validitas instrumen setidaknya dapat menentukan sejauh mana instrumen dapat layak dipakai atau dibuang.

Menurut Wahyudin, dkk. (2006: 140), "Tes yang baik dapat digunakan berulang-ulang dengan sedikit perubahan. Sebaliknya, tes yang buruk hendaknya dibuang, bahkan kalau terlalu buruk sebaiknya tidak digunakan untuk memberi nilai kepada siswa (dibatalkan)". Untuk menentukan tingkat validitas instrumen ini, maka digunakan koefisien korelasi dengan menggunakan rumus *product moment* dari Pearson yaitu sebagai berikut.

$$
\Gamma_{X,Y}=\frac{N\sum XY-(\sum X)(\sum Y)}{\sqrt{[N\sum X^2-(\sum X)^{-2}][N\sum Y^2-(\sum Y)^{-2}]}}
$$

Keterangan:

- $r_{x,y}$  = Koefisien korelasi antara X dan Y.
- $N =$ Banyaknya peserta tes.
- $X =$  Nilai hasil ujicoba.
- $Y = Skor total.$

Selanjutnya, nilai koefisien validitas yang diperoleh di interpretasikan dengan menggukana klasifikasi koefisien korelasi menurut Guilford (Suherman dan Sukjaya, 1990: 147).

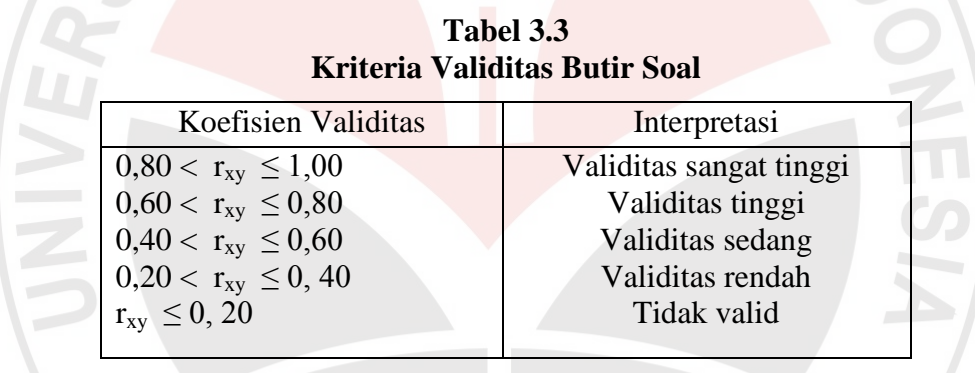

Berdasarkan rumus di atas, dari hasil ujicoba yang telah dilaksanakan diperoleh koefisien validitas sebesar 0, 77. Jadi, dapat diinterpretasikan bahwa soal yang telah diujicobakan memiliki validitas tinggi dan instrumen layak untuk digunakan. Validitas untuk tiap butir soal diperoleh dari perhitungan dengan menggunakan bantuan program Microsoft Excel 2007 dan dapat diperoleh 1 butir soal termasuk kriteria tidak valid, 2 butir soal termasuk kriteria validitas sedang, 6 butir soal termasuk kriteria validitas tinggi dan 11 butir soal termasuk kriteria validitas sangat tinggi. Dapat dilihat pada Tabel 3.4.

| <b>No. Soal</b> | Korelasi (r <sub>xv)</sub> | Interpretasi  |
|-----------------|----------------------------|---------------|
| 1.              | 0,166637                   | Tidak valid   |
| 2.              | 0,593206                   | Sedang        |
| 3.              | 0,6476                     | Tinggi        |
| 4.              | 0,56392                    | Sedang        |
| 5.              | 0,722362                   | Tinggi        |
| 6.              | 0,724333                   | Tinggi        |
| 7.              | 0,735113                   | Tinggi        |
| 8.              | 0,820752                   | Sangat tinggi |
| 9.              | 0,865834                   | Sangat tinggi |
| 10.             | 0,889199                   | Sangat tinggi |
| 11.             | 0,851632                   | Sangat tinggi |
| 12.             | 0,809707                   | Sangat tinggi |
| 13.             | 0,913836                   | Sangat tinggi |
| 14.             | 0,752223                   | Tinggi        |
| 15.             | 0,90705                    | Sangat tinggi |
| 16.             | 0,908218                   | Sangat tinggi |
| 17.             | 0,870769                   | Sangat tinggi |
| 18.             | 0,853064                   | Sangat tinggi |
| 19.             | 0,920883                   | Sangat tinggi |
| 20.             | 0,793113                   | Tinggi        |

**Tabel 3.4 Validitas Tiap Butir Soal**

## **b. Reliabilitas Instrumen**

Reliabilitas instrumen menggambarkan tingkat keajegan atau sejauhmana suatu instrumen dapat dipercaya untuk menghasilkan skor yang ajeg/konsisten. Menurut Wahyudin (2006: 147), "Tes yang reliabel atau dapat dipercaya adalah tes yang menghasilkan skor yang secara ajeg, relatif tidak berubah walaupun diteskan pada situasi dan waktu yang berbeda-beda". Untuk mengukur reliabilitas suatu instrumen adalah dengan menggunakan rumus nilai koefisien reliabilitas yang dihitung dengan menggunakan formula *alpha cronbach* sebagai berikut.

$$
r_{11} = \left(\frac{n}{n-1}\right) \left(1 - \frac{\sum s_i^2}{s_t^2}\right)
$$

Keterangan:

- n = Banyaknya butir soal
- $s_i$  = Variansi skor tiap soal

 $s_t$  = Variansi skor total

Selanjutnya, nilai koefisien reliabilitas yang diperoleh di interpretasikan dengan menggunakan klasifikasi koefisien reliabilitas Guilford (Suherman dan Sukjaya, 1990: 177).

**Tabel 3.5 Kriteria Reliabilitas**

| Koefisien reliabilitas    | <b>Interpretasi</b>        |
|---------------------------|----------------------------|
| $0.80 < r_{11} \le 1.00$  | Reliabilitas sangat tinggi |
| $0,60 < r_{11} \le 0,80$  | Reliabilitas tinggi        |
| $0.40 < r_{11} \leq 0.60$ | Reliabilitas sedang        |
| $0,20 < r_{11} \leq 0,40$ | Reliabilitas rendah        |
| $r_{11} \le 0, 20$        | Tidak valid                |

Berdasarkan rumus di atas, dari hasil ujicoba yang telah dilaksanakan diperoleh koefisien reliabilitas sebesar 0, 94. Jadi, dapat diinterpretasikan bahwa soal yang telah diujicobakan memiliki reliabilitas sangat tinggi dan instrumen layak untuk digunakan.

## **c. Daya Pembeda**

Daya pembeda berkaitan dengan mampu atau tidaknya instrumen yang digunakan membedakan siswa yang berkemampuan tinggi dan rendah.

Menurut Wahyudin (2006: 96),

 Tujuan daya pembeda adalah untuk mengetahui kesanggupan soal dalam membedakan siswa yang tergolong mampu/tinggi prestasinya dengan siswa yang tergolong kurang/rendah presastinya, artinya soal yang besangkutan diberikan pada anak/siswa yang mampu, hasilnya menunjukkan prestasi yang tinggi dan bila diberikan kepada siswa yang kurang, hasilnya rendah.

Untuk mengetahui daya pembeda setiap butir soal menggunakan rumus sebagai berikut.

$$
\text{DP} = \frac{\overline{X_A} - \overline{X_B}}{SMI}
$$

Keterangan:

 $DP = Daya$  pembeda

 $\overline{X_A}$  = Rata-rata skor kelompok atas

 $\overline{X_B} = \text{Rata-rata skor kelompok bawah}$ 

SMI= Skor maksimum ideal

Selanjutnya, nilai daya pembeda yang diperoleh di interpretasikan Guilford (Suherman dan Sukjaya, 1990: 202).

**Tabel 3.6 Daya Pembeda Butir Soal**

| Koefisien korelasi            | Interpretasi |
|-------------------------------|--------------|
| $DP \leq 0.00$                | Sangat jelek |
| $0,00 < \text{DP } \leq 0,20$ | Jelek        |
| $0,20 < DP \leq 0,40$         | Cukup        |
| $0,40 < DP \leq 0,70$         | Baik         |
| $0,80 < DP \leq 1,00$         | Sangat baik  |

Dari 20 soal yang diujicobakan sebanyak 11 soal yang termasuk kedalam kategori soal cukup, dan 9 soal yang termasuk kedalam kategori soal baik. Untuk lebih jelas daya pembeda hasil tes ujicoba dapat dilihat pada tabel di bawah ini.

# **Tabel. 3.7 Daya Pembeda Tes Hasil Ujicoba**

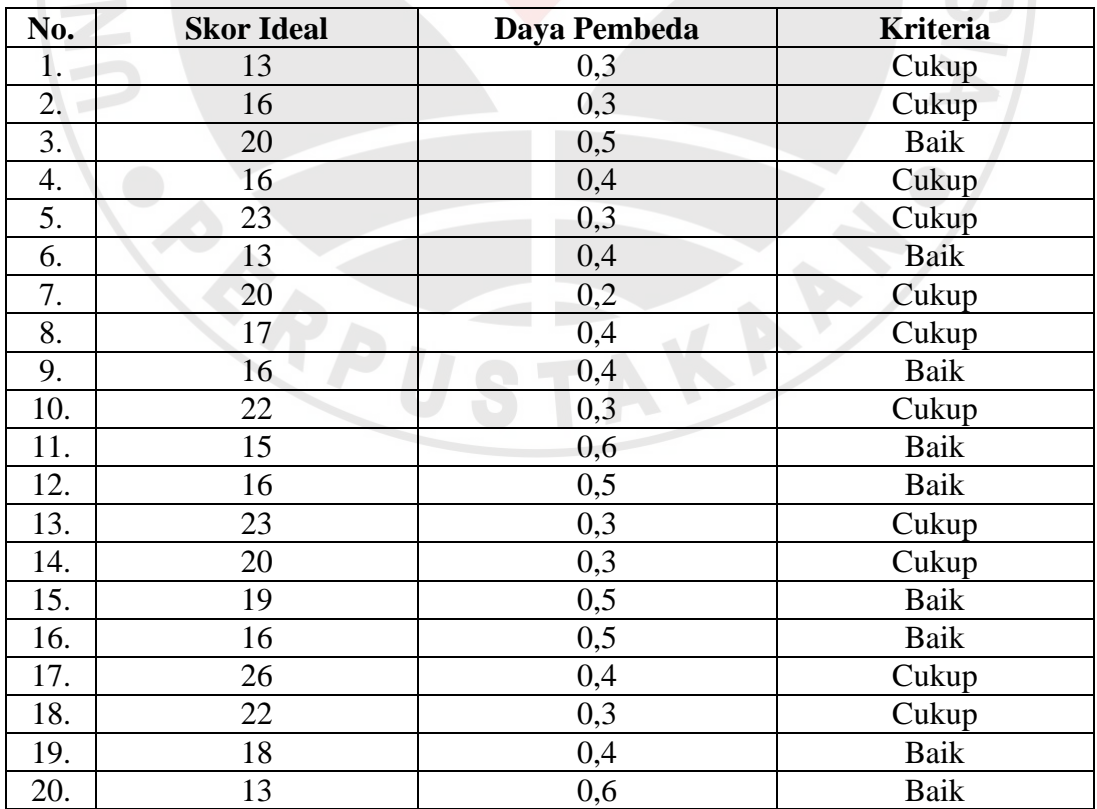

#### **d. Tingkat Kesukaran**

Tingkat kesukaran menyatakan derajat kesukaran sebuah soal. Soal yang disusun dalam penelitian ini haruslah berkategori sulit. Apabila soal tidak memenuhi kriteria sulit maka soal tersebut harus diganti.

$$
IK = \frac{\overline{X}}{SMI}
$$

KAN

Keterangan:

 $IK = Index/Tingkat$  kesukaran

 $\overline{\overline{x}}$ = Rata-rata skor tiap butir soal.

 $SMI = Skor$  maksimum ideal.

Selanjutnya, nilai tingkat kesukaran yang diperoleh di interpretasikan Guilford (Suherman dan Sukjaya, 1990: 213).

## **Tabel 3.8 Tingkat Kesukaran Butir Soal**

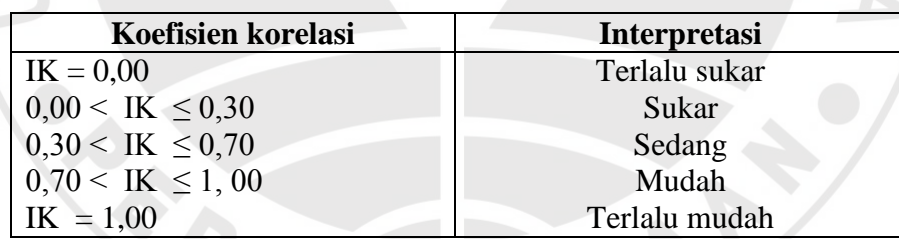

Dari 20 soal yang diujicobakan sebanyak 1 soal yang termasuk kedalam kategori soal mudah, 12 soal yang termasuk kedalam kategori soal mudah, dan 7 soal yang termasuk kedalam kategori soal sukar. Untuk lebih jelas tingkat kesukaran hasil tes ujicoba dapat dilihat pada tabel di bawah ini.

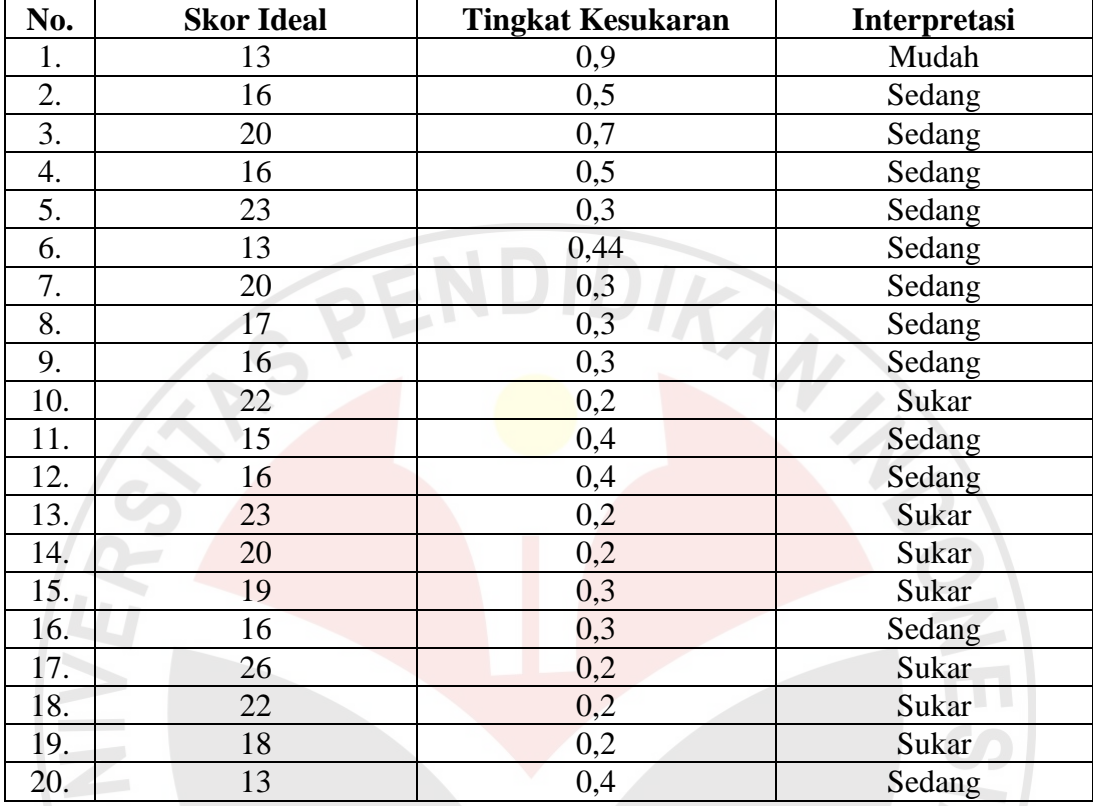

## **Tabel. 3.9 Tingkat Kesukaran Tes Hasil Ujicoba**

Setelah berkonsultasi dengan pihak ahli, dari 20 soal yang diujikan terdapat sepuluh buah butir soal yang tidak digunakan yaitu soal 1, 3, 5, 7, 9, 11, 12, 14, 17, dan 20. Untuk soal *pretes* dan *posttes* yang diujikan sepuluh buah butir soal yaitu 2, 4, 6, 8, 10, 13, 15, 16, 18, dan 19. Adapun format perhitunganya dapat di lihat pada lampiran.

## **2. Lembar Observasi**

Lembar observasi digunakan untuk mengobservasi atau menilai pembelajaran yang sedang berlangsung, baik itu kegiatan siswa ataupun kegiatan guru. Melalui kegiatan observasi ini, diharapkan bisa mengetahui semua aktifitas yang terjadi di dalam kelas selama proses pembelajaran berlangsung.

#### **3. Pedoman Wawancara**

Wawancara berkaitan dengan penelitian yang akan dilakukan. Menurut Zuriah (2009: 179), "Wawancara ialah alat pengumpul informasi dengan cara mengajukan sejumlah pertanyaan untuk dijawab secara lisan pula". Alat yang digunakan adalah pedoman wawancara untuk observer dan pedoman wawancara untuk siswa. Pedoman wawancara untuk observer ini untuk mengetahui pendapat tentang pembelajaran yang telah dilaksanakan dan pedoman wawancara untuk siswa untuk mengetahui respon siswa baik itu hambatan maupun kemudahan dalam pembelajaran.

### **4. Angket**

Angket merupakan instrumen non-tes yang digunakan untuk mengetahui respon siswa. Menurut Ruseffendi (Maulana, 2009: 35), "Angket adalah sekumpulan pernyataan atau pertanyaan yang harus dilengkapi oleh responden dengan memilih jawaban atau menjawab pertanyaan melalui jawaban yang sudah disediakan atau melengkapi kalimat dengan jalan mengisinya".

Angket dalam penelitian ini berguna untuk melihat respon siswa terhadap pembelajaran kooperatif tipe TGT dengan media papan niali tempat . Angket ini diberikan kepada kelas eksperimen di akhir penelitian.

## **E. Teknik Pengolahan dan Analisis Data**

Analisis data merupakan langkah yang digunakan untuk meringkas data yang telah dikumpulkan secara akurat. Data yang diperoleh dalam penelitian ini adalah data tes dan data nontes.

## **1. Data Tes**

Data yang diperoleh dari hasil penelitian akan dianalisis dengan menggunakan uji normalitas data, uji homogenitas, dan uji perbedaan rata-rata. Nilai pretes digunakan utuk mengetahui kemampuan awal siswa, sedangkan nilai posstes digunakan untuk mengetahui kemampuan akhir siswa. Sementara untuk mengetahui peningkatan kemampuan pemahaman sebelum dan sesudah tes dapat dihitung melalui skor Gain Normal.

Dalam penelitian ini, teknik pengolahan dan analisis data akan dilakukan dengan menggunakan bantuan program *Microsoft Office Excel* dan *Statistical Product and Service Solutions (SPSS) 16.0 for Windows*, karena dengan manual tidak efektif*.* Langkah-langkah yang akan dilakukan dalam mengolah dan menganalisis data tes adalah sebagai berikut.

a. Menghitung statistik deskriptif nilai pretes, postes dan skor Gain Normal yang meliputi skor tertinggi, skor terendah, rata-rata, dan varians.

Menurut Hake (Meltzer, 2002) untuk skor Gain Normal dapat diperoleh dengan rumus:

Gain Normal *(g)* = <sup>*skor postes -pretes*<br> *skor maks -pretes*</sup>

b. Menguji normalitas dari nilai pretes, postes dan skor Gain Normal

Normalitas berhubungan dengan sebaran data dalam sebuah kelompok yang menyerupai kurva normal. Menurut Arikunto (2007), normalitas menjadi asumsi syarat untuk menentukan jenis statistik apa yang akan dipakai dalam penganalisaan selanjutnya. Jika data yang dianalisis berdistribusi normal, maka peneliti dapat menggunakan statistik parametrik. Sedangkan jika datanya tidak berdistribusi normal, maka jenis statistik yang harus digunakan adalah statistik non parametrik.

Selain menggunakan *X2*, uji normalitas data juga dapat dicari dengan melakukan uji *liliefors* (*Kolmogorov-Smirnov*). Adapun langkah-langkahnya yaitu sebagai berikut.

1) Aktifkan program SPSS, masukkan data ke dalam SPSS *data editor*. Pada lembar *Variable View*, ketik "kelas" di kolom *Name* no. 1, pada kolom *Name* no. 2 ketik nama data yang ingin diolah, misalnya ketik nilai\_pretes. Untuk mengolah data yang berupa angka, pada kolom *Type*, pilih *Numeric*. Untuk menentukan lebar data dapat dipilih pada kolom *Width*. Pada kolom *Decimal*, pilih sesuai yang dibutuhkan. Pada kolom *Label*, ketik nama yang sama seperti pada kolom *Name*, contohnya Nilai Pretes. Pada kolom *Values*, ketik nama dan banyaknya kelas yang akan diolah datanya. Kolom *Missing* digunakan apabila ada yang hilang,

untuk mengolah data pretes, kolom *Missing* dikosongkan saja (pilih *None*). Untuk menentukan lebar kolom pilih angkanya pada kolom *Columns*. Untuk menentukan *alignment* kolom, dapat dipilih pada kolom *Align*. Kolom *Measure*  secara otomatis menampilkan skala data yang diinginkan, misalnya jika pada kolom *Type* dipilih tipe data *numeric*, secara otomatis kolom *Measure*  menampilkan skala datanya, yaitu *scale*.

- 2) Setelah memasukkan identitas pada lembar *Variable View*, langkah selanjutnya yaitu memasukkan data pada lembar *Data View*. Kemudian olah data tersebut sesuai dengan kebutuhan.
- c. Menguji homogenitas variansi dari kelompok eksperimen dan kontrol

Uji homogenitas varians digunakan untuk mengetahui apakah dua sampel yang diambil mempunyai varians yang homogen atau tidak. Untuk menguji homogenitas varians digunakan uji-F (Sugiyono, 2008: 275), sebagai berikut.

 $\mathrm{F} = \frac{Varians\_terbesar}{Varians\_terkecil}$ 

Jika  $F_{\text{hitung}} < F_{\text{table}}$ , maka kedua varians homogen. Karena syarat normalitas dan homogenitas varians terpenuhi, maka uji statistik selanjutnya dapat dilakukan dengan Uji-t.

d. Menguji hipotesis, yaitu mengitung perbedaan dua rata-rata dengan menggunakan uji-t.

Uji perbedaan rata-rata bertujuan untuk mengetahui apakah terdapat perbedaan rata-rata (*mean*) secara signifikan antara dua populasi dengan melihat rata-rata dua sempelnya. Untuk mengetahui perbedaan rata-rata, maka pasangan hipotesis yang akan dibuktikan yaitu dengan uji-t dengan rumus sebagai berikut (Maulana, 2009: 93).

$$
t = \frac{\bar{X}_1 - \bar{X}_2}{\sqrt{\left(\frac{(n_1 - 1)s_1^2 + (n_2 - 1)s_2^2}{n_1 + n_2 - 2}\right)\left(\frac{1}{n_1} + \frac{1}{n_2}\right)}}
$$

Keterangan :

 $\bar{X}_1$  = Rata-rata kelompok eksperimen

- $\bar{X}_2$  = Rata-rata kelompok kontrol
- $n_1$  = Jumlah siswa ujicoba di kelas eksperimen
- $n_2$  = Jumlah siswa ujicoba di kelas kontrol

 $s_1^2$  = Variansi kelas eksperimen

2 *²* = Variansi kelas kontrol

 $1 = \text{Bilangan tetap}$ 

Jika uji normalitas dan uji homogenitas telah dilakukan, maka selanjutnya dilakukan uji perbedaan dua rata-rata atau uji-t. Menurut Maulana (2009), untuk menguji  $H_0$  dan  $H_1$  gunakan uji dua arah dengan kriteria uji: terima  $H_0$  untuk

$$
-t_{1-\frac{1}{2}\alpha} < t_{hitung} < t_{1-\frac{1}{2}\alpha}.
$$

Jika datanya tidak berdistribusi normal, maka langkah berikutnya adalah melakukan uji U dengan bantuan program *SPSS 16.0 for windows*. Uji U merupakan alternatif dari uji-t dua sampel independen (Uyanto, 2006: 282). Dalam pengujian hipotesis, kriteria untuk menolak atau tidak menolak H0 berdasarkan *P-value* adalah sebagai berikut.

- 1) Jika  $P$ -value  $< \alpha$ , maka H0 ditolak.
- 2) Jika *P-value*  $\geq \alpha$ , maka H0 tidak dapat ditolak.

## **2. Data Nontes**

## **a. Wawancara**

Hasil wawancara akan dijadikan sebagai data pendukung dalam penelitian ini, khususnya dalam faktor-faktor yang mendukung dan menghambat pembelajaran dengan menggunakan model pembelajaran kooperatif tipe TGT dengan media papan nilai tempat.

Teknik pengolahan data dengan merangkum hasil wawancara dengan lebih sistematis, pemilahan data yang dianggap penting dan membuang data yang dianggap tidak penting dan mengelompokkan data yang sama. Mengkonstruksikan hubungan data yang satu dengan data yang lain sehingga menghasilkan pola dan makna tertentu, sehingga peneliti dapat menyimpulkan data wawancara tersebut dan dapat menyajikannya secara deskriptif.

## **b. Angket**

Pada penelitian ini tidak menggunakan lima pola jawaban karena untuk menghindari kecenderungan siswa memilih jawaban ragu-ragu. Jadi, ada empat pola jawaban yang digunakan yaitu Sangat Setuju (SS), Setuju (S), Tidak Setuju (TS), dan Sangat Tidak Setuju (STS).

Angket disajikan dalam bentuk pernyatan yang bersifat positif dan pernyatan yang bersifat negatif. Hasil angket ini diolah menggunakan skala likert, yaitu skor untuk pernyatan yang bersifat positif adalah SS (Sangat Setuju) diberi skor 5, S (Setuju) diberi skor 4, TS (Tidak Setuju) diberi skor 2, dan STS (Sangat Tidak Setuju) diberi skor 1. Sementara skor untuk pernyatan yang bersifat negatif adalah SS (Sangat Setuju) diberi skor 1, S (Setuju) diberi skor 2, TS (Tidak Setuju) diberi skor 4, dan STS (Sangat Tidak Setuju) diberi skor 5. Pilihan jawaban ragu-ragu dalam penelitian ini dihilangkan karena untuk menghindari siswa tidak menjawab. Pengisian angket dilakukan setelah pembelajaran selesai.

Untuk menginterpretasi skor respon siswa, dapat diklasifikasi berdasarkan tujuh kriteria, yaitu sebagai berikut (Maulana, 2009: 51).

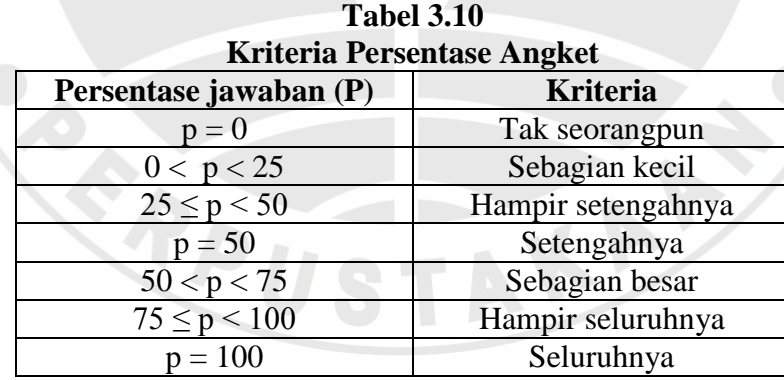

#### **c. Lembar Observasi**

Lembar observasi ini juga akan dijadikan sebagai data pendukung dalam penelitian model pembelajaran kooperatif tipe TGT dengan media papan nilai tempat. Observasi yang dilakukan adalah observasi terhadap aktivitas siswa selama mengikuti pembelajaran baik saat di kelas maupun di luar kelas. Aktivitas

ini diukur melalui format observasi yang dibuat dalam bentuk daftar cek (*checklist*). Ada tiga aspek yang diukur dalam aktivitas siswa ini, yaitu,Ketepatan konsep, partisipasi, dan kerjasama. Setiap aspek diukur dengan skor pada rentang 0 – 3 dengan indikator yang telah disusun (format observasi aktivitas siswa beserta indikatornya terlampir). Skor yang telah diberikan untuk masing-masing aspek dijumlahkan dan hasilnya ditafsirkan ke dalam bentuk perilaku baik (B), cukup (C), atau kurang (K). Lebih jelasnya tafsiran jumlah perolehan skor observasi aktivitas siswa adalah sebagai berikut ini.

Kurang  $(K)$  = jika perolehan jumlah skor siswa 0 sampai 3 Cukup  $(C)$  = jika perolehan jumlah skor siswa 3 sampai 6 Baik  $(B)$  = jika perolehan jumlah skor siswa 6 sampai 9

Selain aktivitas siswa, observasi juga dilakukan terhadap kinerja guru mulai dari tahapan perencanaan pembelajaran, pelaksanaan pembelajaran, hingga evaluasi yang dilakukan untuk mengukur ketercapaian tujuan pembelajaran. Sama seperti observasi aktivitas siswa, pada observasi kinerja guru juga diukur melalui format observasi yang dibuat dalam bentuk daftar cek (*checklist*).

Skor yang telah diberikan untuk masing-masing kegiatan dijumlahkan dan hasilnya ditafsirkan ke dalam bentuk nilai dengan ukuran sangat baik (A), baik (B), cukup (C), atau kurang (D). Lebih jelasnya tafsiran jumlah perolehan skor observasi kinerja guru adalah sebagai berikut ini.

Sangat Baik (SB) = indikator yang muncul 81 - 100%

Baik  $(B)$  = indikator yang muncul 61 - 80%

Cukup  $(C)$  = indikator yang muncul 41 - 60%

Kurang  $(K)$  = indikator yang muncul 21 - 40%

Sangat Kurang  $(SK)$  = indikator yang muncul 0 - 20%